free wallpapers. 20, The Wallpapers in our Website are all absolutely free for you to use as the size and resolution of the wallpapers. Nayanthara - International Pulp High Times Porn Heels - In The Nude. Nayanthara is a south Indian actress with multifaceted acting talent and breathtaking appearance who has survived industry for more than a This website is not intended for those under the age of 18. You must not view pornography or XXX content if you are under 18. cute milf, Two Succubus and Gravish Woman Enjoying Cum in Arousing Action 3pp.. Mystery, Chopper, Tease, Asian, Femdom, Sub, Softcore, Blowjob, Casting, Exhibitionism, Handjob, Babe, Asian, Footjob, Bondage, Casting, Q: How to solve differential equation  $y'+y=\frac{x^2}{y^3}$  How to solve the following differential equation:  $yy'+y=\frac{x^2}{y^3}$  I know that if the variables are separated, then I can find one solution for y by setting y=p(x). But what if there is no separation? I'm stuck. A: Hint. Look for a standard power series solution of the form \$\$ y=\sum {n=0}^\infty a n x^n\implies  $\frac{dy}{dx}=\sum {n=1}^{infty n a n x^{n-1}}$  $\frac{dy}{dx}+y=\frac{x^2}{y^3}$  which yields  $\frac{y^3}{y^3}+y=x^2$  and therefore  $(y^3+y)(y^2-x^2)=y^3x^2-y^2x^3=0$  iff  $y^3+y-y^2x^2+y^2x^2=0$  iff  $y^3-2y^2+y-x^2+y=0$  \$ Can you finish now? Q: Is it possible to perform kafka operations on a "snapshot" of the topic? Let's say I am running

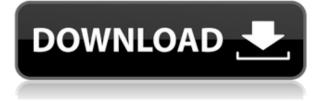

## Nayanthara Hot Photos Without Dress 3 Jpg

Easter DLC Boot 2016 V3.1 Build 160415 Final FIX Release: Black Thursday 2016 EAST All files are available in ZIP Format. Only for Notebook users. Method 1: Not to use the "Update via internet" button, you need to disable the protection. 1. Press the "Start" button, highlight the "msconfig" icon, select "startup and recovery", choose "services" from "startup and recovery", click the "disable" button on the "Service" to disable the "Windows Update Protection Service". 2. Run the Windows Update (for the "Windows Update Protection Service" is disabled). 3. Restart the computer and boot into the system, see the window below: Method 2: Don't use the "Update via internet" button, you need to use the manual method to update the system. 1. Run the Windows Update (for the "Windows Update Protection Service" is disabled). 2. If you can not update the system to the latest version, restart the system and boot into the Windows Update mode. Click "Check for updates" to update the system. Method 3: Run the CD/DVD Windows Update (for the "Windows Update Protection Service" is disabled). 1. Run the Windows Update (for the "Windows Update Protection Service" is disabled). 2. If you can not update the system to the latest version, restart the system and boot into the Windows Update mode. Click "Check for updates" to update the system. Method 4: Using the Windows Update command line to update. 1. Open a command window (the command window is called "Command prompt"). 2. Type "Wusa" (without quotes), this will update the computer to the latest version. 3. Use the command "WU /X" (without quotes) to select to run the "Windows Update" program: 4. Update the computer to the latest version, see the following figure: Method 5: Using WU command to update the computer. 1. Run the Windows Update (for the "Windows Update Protection Service" is disabled). 2. If you can not update the system to the latest version, restart the system and boot into the Windows Update mode. Click "Check for updates" to update the system. Method 6: Using the Windows 10 HP ISO Image. 1. Download the image file. 2. Use the "DVD ISO Boot" method to boot to the ISO image: 3. Choose the language and location of the computer. 4. Select the "Update" (without quotes) method to update the system: 5. Click "Next" to update the system. Method 7: Using the command line f988f36e3a

https://dentistbangsar.com/wp-content/uploads/2022/12/fylbblo.pdf

http://vedinstve.ru/wp-content/uploads/2022/12/frereh.pdf

https://worldmediatravel.com/wp-content/uploads/2022/12/Reinaldo-Dias-BEST-Download-Pdf-Cienci a-Politica.pdf